**GBM**

### **Ein BiDiB-Knoten mit dem Schwerpunkt "Fahren und Melden"**

#### **Der GBM ist eine Zentrale, Booster und Rückmelder zugleich.**

Der GBMBoost vereinfacht die Installation und den Betrieb einer computergesteuerten Modellanlage erheblich: die gesamte Digitalinformation (also Fahr- und Steuerbefehle) sowie Rückmeldeinformation werden über ein Kabel zwischen den GBMBoost-Baugruppen transportiert. Jeder GBMBoost erhält eine Stromversorgung und vom Baustein aus werden dann direkt ohne weitere Zwischenverteiler die Gleisabschnitte mit je zwei Drähten angeschlossen. So ergibt sich eine klare und übersichtliche Modellbahnelektronik, die trotzdem höchsten Funktionsansprüchen gerecht wird: Man kann überall auf der Anlage Loks nicht nur steuern, sondern auch die Parameter (CVs) verändern und erhält neben den Ortsinformationen (wo fährt was) auch Zustandsinformationen über aktuellen Stromverbrauch und Spannung am Gleis.

Der OpenDCC GBM Baustein besteht aus zwei Komponenten: **GBMboost** und **GBM16T** Diese beiden Teile können zusammen aber auch getrennt auf Ihrer Anlage betrieben werden. An einem GBMboost können bis zu drei GBM16T Module angeschlossen werden. Das ermöglicht bis zu 3×16 Gleisabschnitte (48 Gleisanschlüsse) an einem GBMBoost-Modul.

# **Anschlussklemmen für den GBM16T**

Der SMD-bestückte GBM16T hat keine Anschlussklemmen im Bausatz enthalten, weil es dafür vier verschiedene Möglichkeiten gibt: "Ria Plug" auf die Seite oder nach Oben, Doppelstockklemmen, Schraubklemmen.

Wir empfehlen "Ria Plug" damit die Klemmen als Ganzes bei Arbeiten an der Anlage einfach abgezogen werden können ohne die Anschlussdrähte jedes Mal schrauben zu müssen.

Die passenden Anschlussklemmen können dazu im Fichtelbahn-Shop als Option bestellt werden. Welche Variante Sie für Ihren Einsatz wählen, ist von dem geplanten Anschlusskonzept und Ihrer Anlage abhängig. Im Punkt [Verkabelung vom GBM](https://forum.opendcc.de/wiki/doku.php?id=gbm:verkabelung_gbm) finden Sie die einzelnen Möglichkeiten mit Angabe der richtigen Anschlussklemmen.

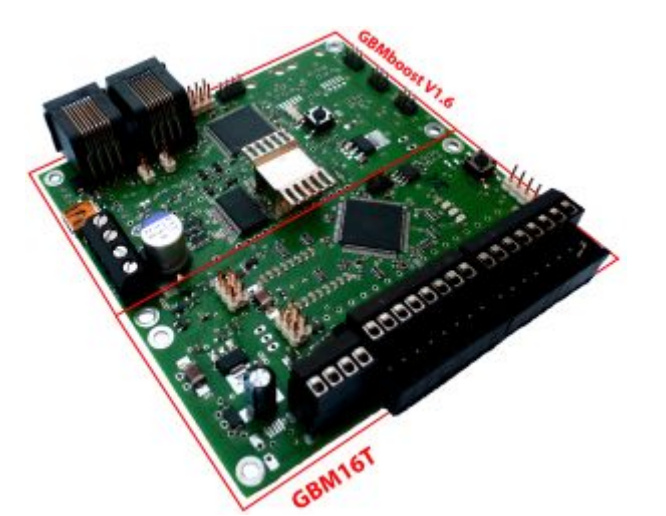

## **XpressNet-Schnittstelle**

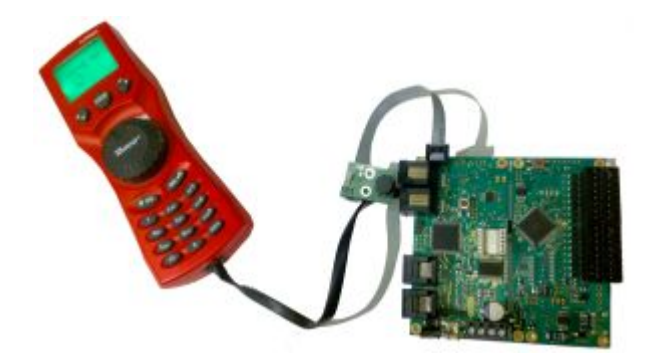

Diese Option können Sie ebenfalls optional zu Ihrem GBMBoost-Master bestellen. Damit erhalten Sie die zusätzlichen bedrahteten Bauteile für den Anschluss eines Handreglers. Alle SMD-Bauteile sind schon auf der GBMBoost-Master Platine bestückt. Diese Option ist aber nur notwendig, wenn Sie einen Handregler anschließen möchten.

Über CV83 kann der Offset für DCC-Weichenbefehle eingestellt werden. Standardwert ist 0. Dieser Wert kann verändert werden, damit der XPressnet Handregler (MultiMAUS, Lenz Handregler) eine um diesen Wert höhere (bei positiven Werten) oder niedrigere Adresse (bei negativen Werten) sendet.

Bei CV83 mit dem Wert "-4" schalten Multimaus und BiDiB-Wizard die gleichen DCC-Accessory-Adressen.

# **Leistungsmerkmale**

### **Melder (GBM16T):**

- Belegtmelder (Stromfühler) für 16 Gleisanschlüsse
- RailCom® parallel auf allen 16 Gleisanschlüssen
- auf einem Gleisanschluss können bis zu 4 Railcom-Adressen (Loks) ausgewertet werden
- Belegtmeldungen werde quittiert und bei Übertragungsfehlern automatisch wiederholt **SecureACK**
- Melderüberwachung (auch der Ausfall des Melders wird überwacht)
- Belegtmeldung auch bei Analog-Betrieb möglich
- integrierte Kehrschleifensteuerung (optional mit AddonModul)
- Entprell-, Verzögerung- und Empfindlichkeit der Gleismelder einstellbar
- updatefähig mit einem USB-UART Kabel

#### **Booster (GBMboost):**

- Boosterüberwachung (aktueller Stromverbrauch, angelegte Betriebsspannung, Temperatur der Baugruppe)
- Ausfall des Boosters wird an das PC-Programm gemeldet
- Booster liefert 4A Fahrstrom (bei H0 genügt das für 4-8 gleichzeitig fahrende Züge)
- Kurzschlussabschaltung mit automatischem Wiedereinschalten durch Prüfimpuls
- einstellbare Strombegrenzung
- DCC-Überwachung

kostenfreie Konfigurationstools (BiDiB-Wizard / BiDiB-Monitor) verfügbar

### **Zentrale (GBMboost):**

- Plug&Play (automatische Adressvergabe am BiDiBus)
- Interfacefunktion für BiDiBus und DCC-Erzeugung (vollwertige Zentrale)
- Eingangsspannung: 12V-20V DC (geregelte Eingangsspannung erforderlich)
- DCC Ausgangsspannung ist Eingangsspannung- ca. 1V
- 32 BiDiB-Baugruppen auf einer Ebene, mit dem OneHub bis zu 1000 Teilnehmer erweiterbar
- Interface zum Verwalten von BiDi-Baugruppen (z.B. die LightControl)
- große Buslängen mit preiswerten RJ45 Kabel
- Hotplug (An- und Abstecken während des Betriebes möglich)
- **Xpressnet:** Hier können Handregler wie z.B. der OpenDCC MFT oder die Roco Multimaus™ angeschlossen werden
- Abmessungen: 102mm x 100mm im Verbund (GBMboost (51x100mm)/ GBM16T (49x100mm))
- Befestigungslöcher: 3.2mm

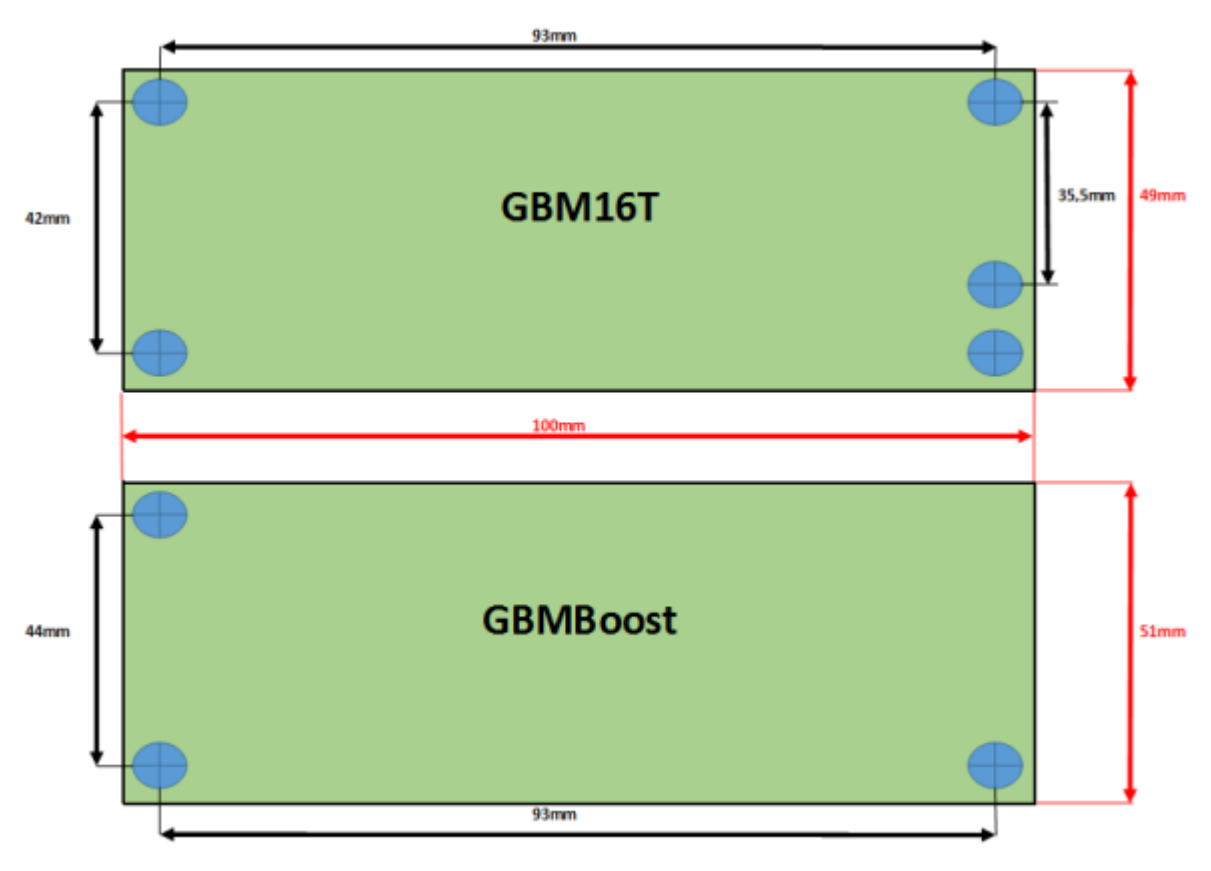

[Detailmaße aus Eagle](http://forum.opendcc.de/download/file.php?id=2406)

# **Hardware-Versionen**

Hardware v1.8 ist kompatibel zu Hardware v1.6

## **GBM v1.6 (Juli 2012)**

• erste offizielle GBM Hardware

## **GBM v1.8 (Oktober 2013)**

- 
- Der 3,3V Spannungsregler wurde durch einen 3,3V Schaltregler ersetzt.
- Der Hardwareumbau auf Variante 2 (externe Zentrale) wird einfacher.
- Der 12V Spannungsregler entfällt beim GBMboost-Node (Spannungsversorgung geändert).
- weitere Bestückungs- und Hardwarefehler aus der FAQ sind eingeflossen.

### **GBM v1.9 (April 2016)**

• CMD\_ACK Leitung mit TP0 verbunden

### **GBM v2.0 (August 2017)**

Booster-Spulen für evtl. Übergangsprobleme

## **Firmware**

Die aktuelle Firmware für GBMboost und GBM16T finden Sie auf der Fichtelbahn-Webseite zum Download [Downloads](http://www.fichtelbahn.de/gbm_download.html)

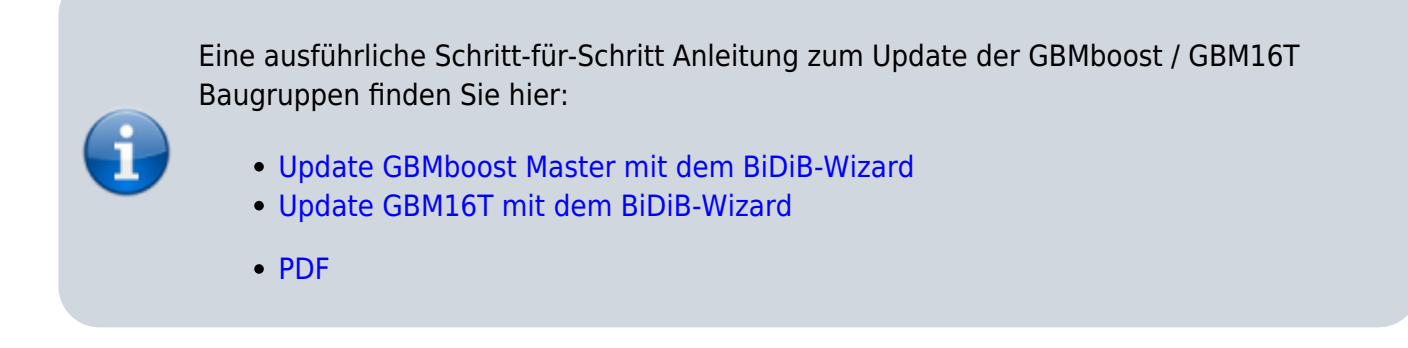

# **Ausstattung**

—Liste noch nicht vollständig—

### **Booster mit Überwachung**

Der interne Booster des GBMboost kann 4A Fahrstrom für den Betrieb der angeschlossenen Abschnitte bereitstellen. Damit lassen sich in diesem Boosterabschnitt ca. 4-8 Züge gleichzeitig fahren. Dieser Boosterabschnitt kann mit Hilfe der 3 GBM16T Modulen (Melder) in 48 Gleisabschnitte aufgeteilt werden. Genügt die Anzahl der Melder oder der Fahrstrom nicht, kann über den BiDiBus weitere GBMboost Node Module angeschlossen werden. Diese neuen Boosterbereiche stellen weitere 4A je Abschnitt bereit. Ein Boosterbereich arbeitet vom anderen Boosterbereich autark und benötigt somit eine beidseitige Gleistrennung.

Wir empfehlen grundsätzlich, nur Booster eines Herstellers und Typs gemeinsam einzusetzen, da sonst Kurzschlüsse an den Boosterübergängen bei dem Überfahren stattfinden können. Ein Boosterabschnitt sollte auch nicht bis zum letzten Ampere verplant werden. Bei der Überfahrt in den neuen Boosterabschnitt kommt es zu einem Ausgleich der Versorgung und kurzeitig übernimmt der Boosterabschnitt mit dem kleinsten ohmschen Widerstand die Versorgung des anderen Boosterabschnitts. Für diesen Ausgleichsstrom sollte der betroffene Boosterabschnitt eine Reserve aufweisen. Damit wird verhindert, dass die Kurzschlusserkennung den Abschnitt kurzeitig abschaltet.

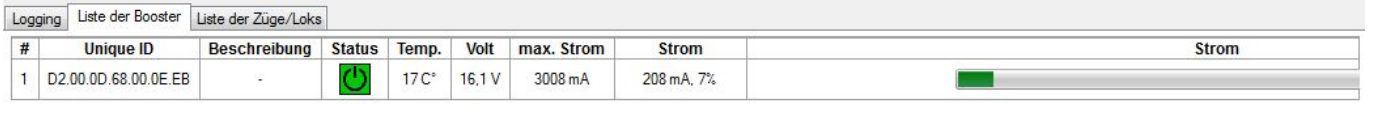

Endlos aktiv, Sonntag, 18:18 Booster: O Watchdog: O

Mit dem Booster-Management erzielt man eine komplette Überwachung aller vorhandenen Boosterkreise. Es werden dem PC-System einige wichtige Parameter übermittelt, z.B. die anliegende Betriebsspannung, der aktuelle Boosterstrom und die Temperatur des GBMboost-Modules. Mit diese Angaben kann das Steuerprogramm etwa Kurzschlüsse oder drohende Boosterüberlastungen erkennen und Gegenmaßnahmen einleiten oder einfach nur die entsprechenden Messwerte anzeigen.

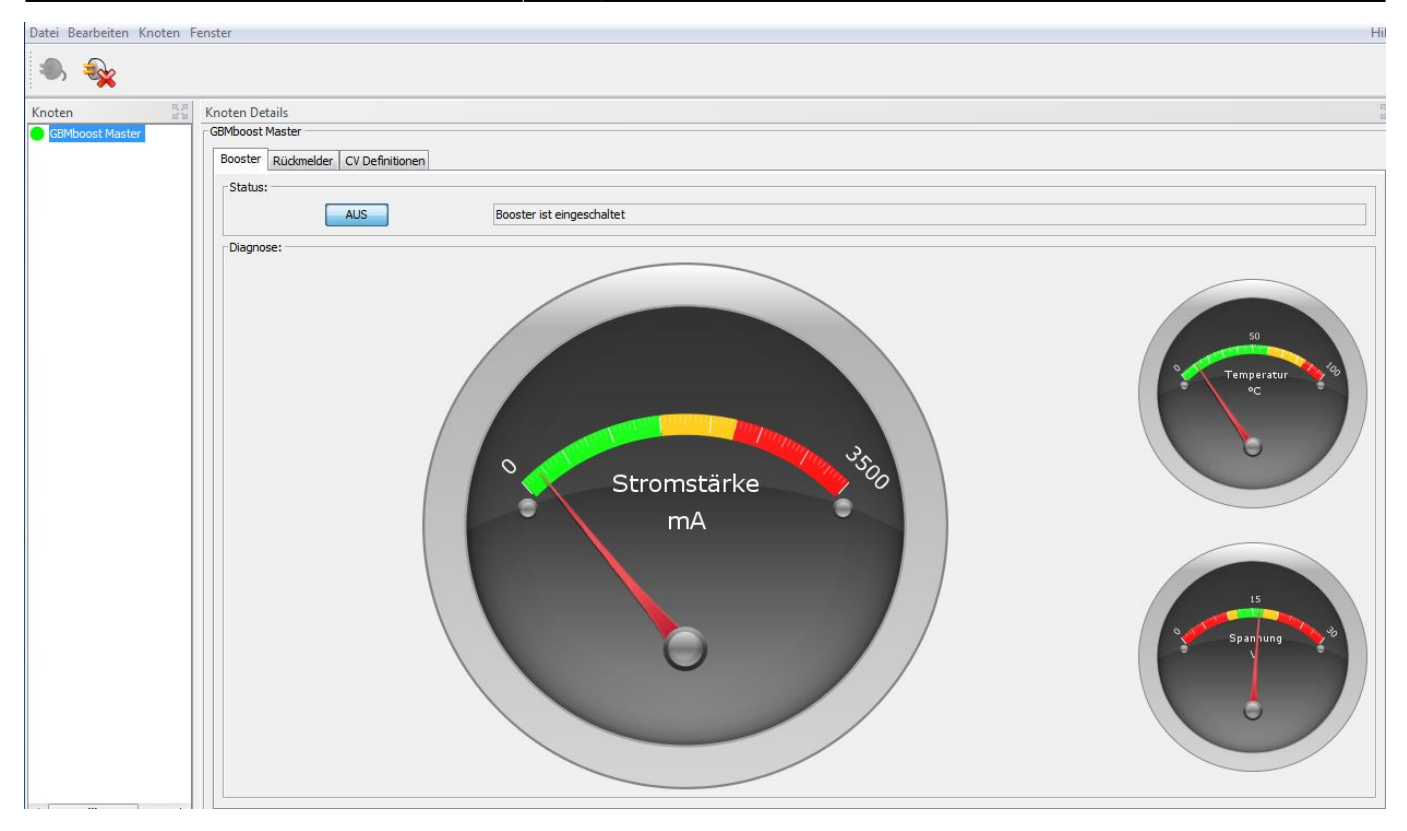

Intelligente Steuerungsprogramme am PC können so zum Beispiel bei überlasteten Abschnitten unwichtige Verbraucher (z.B. Wagenbeleuchtungen) ausschalten. Maßnahmen für eine Umfahrung von abgeschalteten Boosterabschnitte einleiten oder mit einer rechtzeitigen Erkennung der drohenden Überlastung, den Zug von der Abfahrt bzw. Einfahrt in den neuen Abschnitt hindern.

From: <https://forum.opendcc.de/wiki/>- **BiDiB Wiki**

Permanent link: **<https://forum.opendcc.de/wiki/doku.php?id=gbm>**

Last update: **2024/01/12 17:20**

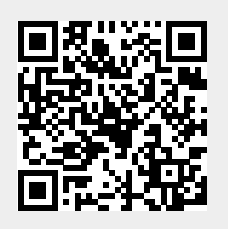